Wednesday, January 30, 2019 6:11 PM

## KEY

Precalc

5.1A:Using Identities

Obj: To apply the fundamental trig identities to simplify trig expressions;

Hwk: 5.1A #15-19, 21-25, 27-35 (odds), 39, 41, 43, Check answers!!!

### Do Now:

Look at the graphs of the sine, cosine and tangent functions. Which functions are even? Odd?

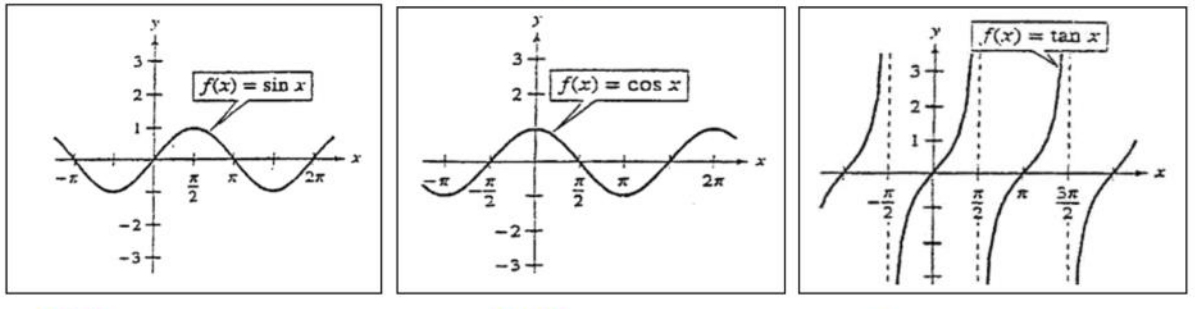

**ODD** 

\* Symmerric about  $x-AxiS$  +  $y - A x$ is

Even

*<i><u><b>¥symmerric*</u> over y-Axis

ODD \* Symmerric about  $x-AxiS$  +  $y - A x is$ 

# Fundamental Trig Identities

### **Reciprocal Identities**

$$
\sin \theta = \frac{1}{\csc \theta} \qquad \csc \theta = \frac{1}{\sin \theta}
$$

$$
\cos \theta = \frac{1}{\sec \theta} \qquad \sec \theta = \frac{1}{\cos \theta}
$$

$$
\tan \theta = \frac{1}{\cot \theta} \qquad \cot \theta = \frac{1}{\tan \theta}
$$
  
**Six** *reciprocal* **identities**

#### **Quotient Identities**

 $\tan \theta = \frac{\sin \theta}{\cos \theta}$  $\frac{\frac{1}{2}}{a} = \frac{0}{h} \cdot \frac{b}{a} = \frac{0}{9}$  $\cot \theta = \frac{\cos \theta}{\sin \theta}$ Two Quotient Identities

**Pythagorean Identities** 

$$
\sin^2 \theta + \cos^2 \theta = 1
$$
  
\n
$$
1 + \tan^2 \theta = \sec^2 \theta
$$
  
\n
$$
1 + \cot^2 \theta = \csc^2 \theta
$$
  
\nThree Pythagorean Identities
$$
\frac{\sin^2 \theta + \cos^2 \theta}{\cos^2 \theta} = \frac{1}{\cos^2 \theta}
$$
  
\n
$$
\tan^2 \theta + 1 = \sec^2 \theta
$$
  
\n
$$
\frac{\sin^2 \theta + \cos^2 \theta}{\sin^2 \theta} = \frac{1}{\sin^2 \theta}
$$

 $1 + \cot^2\theta = \csc^2\theta$ 

### Fundamental Trig Identities

Cofunction Identities \* Cofunctions add to 90° (complementary angles)  $\sin\left(\frac{\pi}{2}-\theta\right) = \cos\theta \quad \csc\left(\frac{\pi}{2}-\theta\right) = \sec\theta$ <br>  $\cos\left(\frac{\pi}{2}-\theta\right) = \sin\theta \quad \sec\left(\frac{\pi}{2}-\theta\right) = \csc\theta$ <br>  $\tan\left(\frac{\pi}{2}-\theta\right) = \cot\theta \quad \cot\left(\frac{\pi}{2}-\theta\right) = \tan\theta$ **Six Cofunction Identities** 

#### **Even/Odd Identities**

**ODD**

\n
$$
\begin{vmatrix}\n\sin(-\mu) = -\sin\mu & \csc(-\mu) = -\cos\mu \\
\cos(-\mu) = \cos\mu & \sec(-\mu) = \sec\mu\n\end{vmatrix}
$$
\n**ODD**

\n
$$
\begin{vmatrix}\n\cos(-\mu) = -\tan\mu & \cot(-\mu) = -\cot\mu \\
\sin(-\mu) = -\tan\mu & \cot(-\mu) = -\cot\mu\n\end{vmatrix}
$$
\n**SDD**

\n**SL**

\n
$$
\begin{vmatrix}\n\sin(-\mu) = -\tan\mu & \cot(-\mu) = -\cot\mu \\
\sin(-\mu) = -\tan\mu & \cot(-\mu) = -\cot\mu\n\end{vmatrix}
$$

Use the Fundamental Trig identities to simplify the expression:

1) 
$$
\sec \theta \cot \theta
$$
  
\n $\frac{1}{\cos \theta} \cdot \frac{\cos \theta}{\sin \theta} = \frac{1}{\sin \theta}$   
\n $= \csc \theta$ 

3) 
$$
\tan \theta \cos \theta
$$
  

$$
\frac{5i\rho\theta}{\cos \theta} \cdot \cos \theta = \sin \theta
$$

$$
2) \sin \theta \csc \theta
$$
  
 
$$
\frac{1}{\mathcal{C} \mathcal{SCO}} \cdot \mathcal{C} \mathcal{SCO} = \frac{\mathcal{C} \mathcal{SCO}}{\mathcal{C} \mathcal{SCO}} = \boxed{1}
$$

4) 
$$
\cot \theta \sin \theta
$$
  
\n $\frac{\cos \theta}{\sin \theta} \cdot \frac{\sin \theta}{\cos \theta} = \csc \theta$ 

6) 
$$
(1-\cos^2 x)(\csc x)
$$
  
\nPythagorean. Identify  
\n $5i \cdot 2\theta + 265^2\theta = 1$   
\n $5i \cdot 2\theta = 1 - 265^2\theta$   
\n $(5i \cdot 2x) \cdot (252x) =$   
\n $5i \cdot 2x \cdot \frac{1}{5i \cdot 2x} = 5i \cdot \frac{5i \cdot 2x}{5i \cdot 2x}$   
\n $= \frac{5i \cdot 2x}{5i \cdot 2x}$   
\n8)  $\csc(-\beta) \sin \beta$   
\n $\frac{1}{5i \cdot 21} \cdot 5i \cdot 29 = \frac{5i \cdot 21}{5i \cdot 21}$   
\n $\frac{5i \cdot 21}{5i \cdot 21} = \frac{5i \cdot 21}{5i \cdot 21} = \frac{5i \cdot 21}{5i$ 

Use the Fundamental Trig identities to simplify the expression:

9) 
$$
\frac{\sin^2 y}{1-\cos y} = \frac{1-\cos^2 y}{1-\cos y}
$$
  
\nPythagorean Tdeniny  
\n $sin^2 \theta + cos^2 \theta = 1$   
\n $sin^2 \theta = 1-\cos^2 \theta$   
\n $= \frac{(1+cosy)(1-cosy)}{(1-cosy)}$   
\n $= \frac{1+cosy}{(1-cosy)}$   
\n $= \frac{1}{\cos \theta + cos \theta} + \frac{1}{cos \theta}$   
\n $= \frac{1}{cos \theta} + \frac{1}{cos \theta}$   
\n $= \frac{2}{cos \theta} = a(\frac{1}{cos \theta})$   
\n $= \frac{2}{cos \theta} = a(\frac{1}{cos \theta})$ 

$$
\tan^2 \phi = \frac{\frac{\sin \phi}{\cos \phi}}{\frac{\cos \phi}{\cos \phi}}
$$
  
=  $\frac{\sin \phi}{\cos \phi} \cdot \frac{\cos \phi}{\cos \phi} = \sin \phi$ 

12) 
$$
\cos \beta \cot \beta + \sin \beta
$$
  
\n
$$
= \frac{(\cos \beta) (\frac{\cos \beta}{\sin \beta}) + \sin \beta}{\sin \beta}
$$
\n
$$
= \frac{(\cos^2 \beta)}{\sin \beta} + \frac{\sin \beta}{\sin \beta} \cdot \frac{\sin \beta}{\sin \beta}
$$
\n
$$
= \frac{(\cos^2 \beta) + \sin^2 \beta}{\sin \beta}
$$
\n
$$
= \frac{\sqrt{(\cos^2 \beta) + \sin^2 \beta}}{\sin \beta} = \frac{1}{\sin \beta}
$$
\n
$$
= \frac{\sqrt{(\cos \beta)} + \sin^2 \beta}{\sin \beta}
$$
\n
$$
= \frac{\cos \beta}{\cos \beta}
$$

Your turn

Use the Fundamental Trig identities to simplify the expression:

14)  $\frac{\csc^2 \theta - 1}{\cot \theta}$ 13)  $\cos \beta \sec \beta$  $cos\beta$ .  $\frac{1}{cos\beta} = \frac{cos\beta}{cos\beta} = \boxed{1}$ \* Pythagorean Identity  $1+cos^2\theta = csc^2\theta$  $cot 2\theta = csc^2\theta -1$  $\frac{\text{Cot}^2}{\text{Cot} \theta} = \boxed{\text{cot} \theta}$ 15)  $\cos \phi \left( \frac{\tan \phi}{\sin \phi} \right)$  $= \cos \phi \left( \frac{\sin \phi}{\cos \phi} \right)$ =  $cos\theta \cdot sin\theta \cdot +$ <br> $cos\theta \cdot sin\theta$ Recap: Basic ideas: \*\*\*Have your formulas out when doing cw/hw!\*\*\* Look for identities with same functions and substitute  $1_{-}$ 

2. Factor if necessary